# miRBaseVersions.db-vignette

*Stefan Haunsberger*

*2018-03-26*

# **Contents**

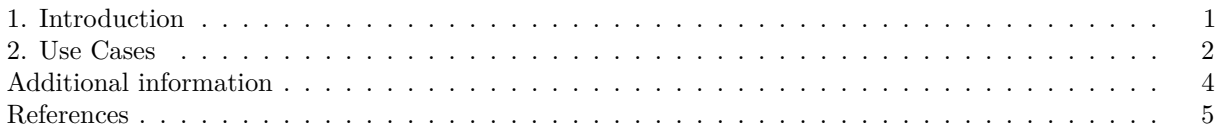

The [miRBase](http://www.mirbase.org) database (Griffiths-Jones, 2004; Griffiths-Jones, Grocock, Dongen, Bateman, & Enright, 2006; Griffiths-Jones, Saini, Dongen, & Enright, 2008; Kozomara & Griffiths-Jones, 2011, 2014) is the official repository for miRNAs and includes a miRNA naming convention (AMBROS et al., 2003; Meyers et al., 2008). Over the years of development miRNAs have been added to, or deleted from the database, while some miRNA names have been changed. As a result, each version of the miRBase database can differ substantially from previous versions.

The *miRBaseVersions.db* R package has been developed to provide an easy accessible repository for several different miRBase release versions.

# <span id="page-0-0"></span>**1. Introduction**

The *miRBaseVersions.db* package is an annotation package which includes mature miRNA names from 22 miRBase release versions. Due to ongoing growth and changes with each release miRNA names can have different names in different versions or even are not listed as valid miRNAs anymore. This annotation package serves as a repository and can be used for quick lookup for mature miRNA names. The *miRBaseVersions.db* package has implemented the AnnotationDbi-select interface. By implementing this select interface the user is able to use the same methods as for any other annotation package.

The main four implemented methods are

- columns, presents the values one can retrieve in the final result,
- keytypes, which presents the tables that can be used in this package,
- keys, is used to get viable keys of a particular keytype and
- select, which is used to extract data from the annotation package by using values provided by the other three methods.

To load the package and gain access to the functions just run the following command:

**library**(miRBaseVersions.db)

# **Vignette Info**

This vignette has been generated using an R Markdown file with knitr:rmarkdown as vignette engine (Boettiger, 2015; Francois, 2014; Xie, 2014, 2015b, 2015a).

# **Database information**

The data is the *miRNAmeConverter* package is stored in an SQLite database. All entries contained in the database were downloaded from the [miRBase ftp-site.](ftp://mirbase.org/pub/mirbase/) The following versions are available:

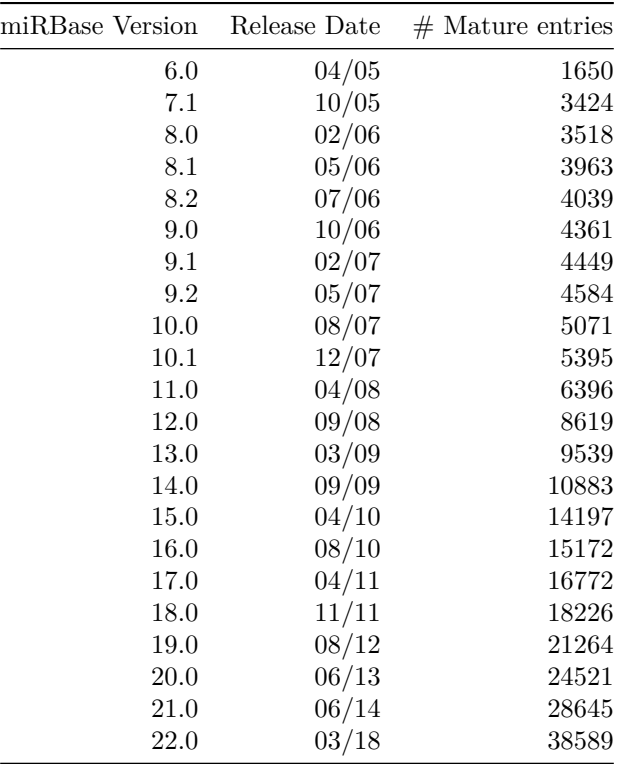

from 271 organisms.

# <span id="page-1-0"></span>**2. Use Cases**

#### **2.1 Function keytypes**

Use this function to receive table names from where data can be retrieved:

```
keytypes(miRBaseVersions.db);
```

```
## [1] "MIMAT" "VW-MIMAT-10.0" "VW-MIMAT-10.1" "VW-MIMAT-11.0"
## [5] "VW-MIMAT-12.0" "VW-MIMAT-13.0" "VW-MIMAT-14.0" "VW-MIMAT-15.0"
## [9] "VW-MIMAT-16.0" "VW-MIMAT-17.0" "VW-MIMAT-18.0" "VW-MIMAT-19.0"
## [13] "VW-MIMAT-20.0" "VW-MIMAT-21.0" "VW-MIMAT-22.0" "VW-MIMAT-6.0"
## [17] "VW-MIMAT-7.1" "VW-MIMAT-8.0" "VW-MIMAT-8.1" "VW-MIMAT-8.2"
## [21] "VW-MIMAT-9.0" "VW-MIMAT-9.1" "VW-MIMAT-9.2"
```
The output lists 23 tables where each one of them can be queried. The keytype "MIMAT" is the main table containing all records from all supported miRBase release versions. Keytypes starting with the prefix "VW-MIMAT" are so called SQL views. For example the keytype "VW-MIMAT-22.0" is an SQL view from the "MIMAT" table which only holds records from miRBase version 22.0.

#### **2.2 Function columns**

Use the columns function to retreive information about the kind of variables you can retrieve in the final output:

**columns**(miRBaseVersions.db);

## [1] "ACCESSION" "NAME" "ORGANISM" "SEQUENCE" "VERSION"

All 5 columns are available for all 23 keytypes.

#### **2.3 Function keys**

The keys function returns all viable keys of a praticular keytype. The following example retrieves all possible keys for miRBase release version 6.0.

```
k = head(keys(miRBaseVersions.db, keytype = "VW-MIMAT-6.0"));
k;
```

```
## [1] "MIMAT0000001" "MIMAT0000002" "MIMAT0000003" "MIMAT0000004"
## [5] "MIMAT0000005" "MIMAT0000006"
```
#### **2.4 Function select**

The select function is used to extract data. As input values the function takes outputs received from the other three functions keys, columns and keytypes.

For exmaple to extract all information about the mature accession 'MIMAT0000092' we can run the following command:

```
result = select(miRBaseVersions.db,
                keys = "MIMAT0000092",
                keytype = "MIMAT",
                columns = "**")
```
result;

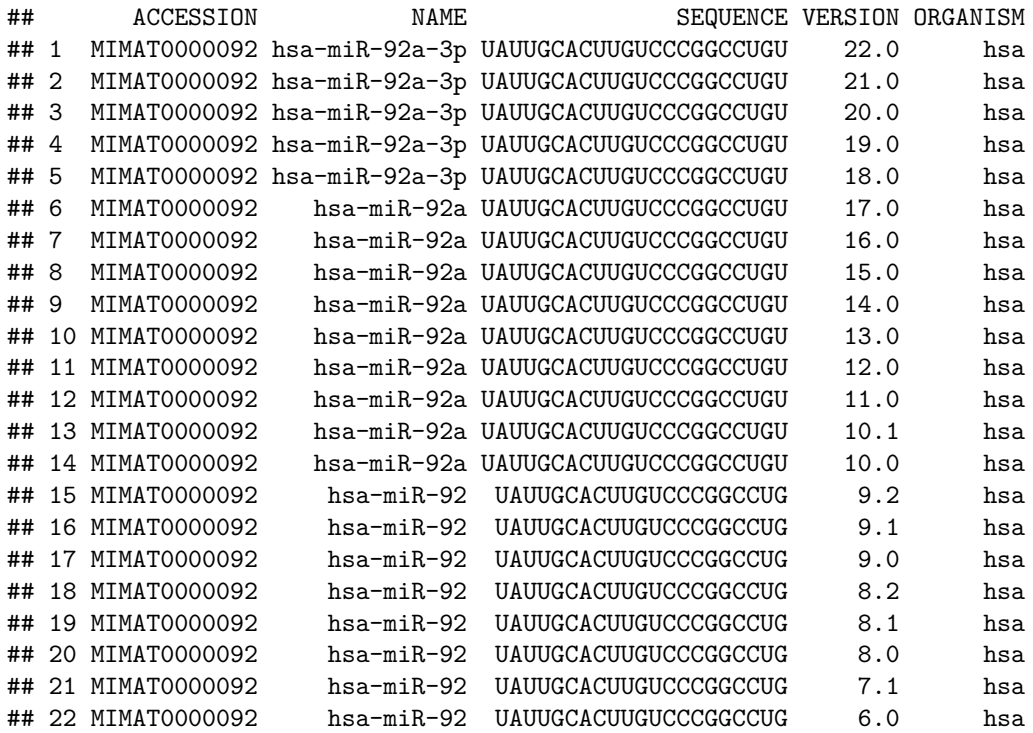

As we can see the result returns all miRNA names the accession had among the different miRBase releases. If we for example only want to extract the fields for 'accession', 'name' and 'version' we simply run the following command:

```
result = select(miRBaseVersions.db,
                keys = "MIMATO000092",keytype = "MIMAT",columns = c("ACCESSION", "NAME", "VERSION"))
```
result;

```
## ACCESSION NAME VERSION
## 1 MIMAT0000092 hsa-miR-92a-3p 22.0
## 2 MIMAT0000092 hsa-miR-92a-3p 21.0
## 3 MIMAT0000092 hsa-miR-92a-3p 20.0
## 4 MIMAT0000092 hsa-miR-92a-3p 19.0
## 5 MIMAT0000092 hsa-miR-92a-3p 18.0
## 6 MIMAT0000092 hsa-miR-92a 17.0
## 7 MIMAT0000092 hsa-miR-92a 16.0
## 8 MIMAT0000092 hsa-miR-92a 15.0
## 9 MIMAT0000092 hsa-miR-92a 14.0
## 10 MIMAT0000092 hsa-miR-92a 13.0
## 11 MIMAT0000092 hsa-miR-92a 12.0
## 12 MIMAT0000092 hsa-miR-92a 11.0
## 13 MIMAT0000092 hsa-miR-92a 10.1
## 14 MIMAT0000092 hsa-miR-92a 10.0
## 15 MIMAT0000092 hsa-miR-92 9.2
## 16 MIMAT0000092 hsa-miR-92 9.1
## 17 MIMAT0000092 hsa-miR-92 9.0
## 18 MIMAT0000092 hsa-miR-92 8.2
## 19 MIMAT0000092 hsa-miR-92 8.1
## 20 MIMAT0000092 hsa-miR-92 8.0
## 21 MIMAT0000092 hsa-miR-92 7.1
## 22 MIMAT0000092 hsa-miR-92 6.0
```
In comparison to the previous output with parameter columns = "\*" this time only the selected columns were returned.

# <span id="page-3-0"></span>**Additional information**

#### **Packages loaded via namespace**

The following packages are used in the miRBaseVersions.db package:

- AnnotationDbi 1.32.3 (Pages, Carlson, Falcon, & Li, n.d.)
- DBI 0.3.1 (Databases, 2014)
- RSQLite  $1.0.0$  (Wickham, James,  $\&$  Falcon, 2014)
- gtools\_3.5.0 (Warnes, Bolker, & Lumley, 2015)

#### **Future Aspects**

This database can only be of good use if it will be kept up to date. Therefore we plan to include new miRBase releases as soon as possible.

# <span id="page-4-0"></span>**References**

AMBROS, V., BARTEL, B., BARTEL, D. P., BURGE, C. B., CARRINGTON, J. C., CHEN, X., ... TUSCHL, T. (2003). A uniform system for microRNA annotation. *RNA*, *9* (3), 277–279. [http://doi.org/10.](http://doi.org/10.1261/rna.2183803) [1261/rna.2183803](http://doi.org/10.1261/rna.2183803)

Boettiger, C. (2015). *Knitcitations: Citations for 'knitr' markdown files*. Retrieved from [http://CRAN.](http://CRAN.R-project.org/package=knitcitations) [R-project.org/package=knitcitations](http://CRAN.R-project.org/package=knitcitations)

Databases, R. S. I. G. on. (2014). *DBI: R database interface*. Retrieved from [http://CRAN.R-project.org/](http://CRAN.R-project.org/package=DBI) [package=DBI](http://CRAN.R-project.org/package=DBI)

Francois, R. (2014). *Bibtex: Bibtex parser*. Retrieved from<http://CRAN.R-project.org/package=bibtex>

Griffiths-Jones, S. (2004). The microRNA registry. *Nucleic Acids Research*, *32* (suppl 1), D109–D111. <http://doi.org/10.1093/nar/gkh023>

Griffiths-Jones, S., Grocock, R. J., Dongen, S. van, Bateman, A., & Enright, A. J. (2006). MiRBase: MicroRNA sequences, targets and gene nomenclature. *Nucleic Acids Research*, *34* (suppl 1), D140–D144. <http://doi.org/10.1093/nar/gkj112>

Griffiths-Jones, S., Saini, H. K., Dongen, S. van, & Enright, A. J. (2008). MiRBase: Tools for microRNA genomics. *Nucleic Acids Research*, *36* (suppl 1), D154–D158.<http://doi.org/10.1093/nar/gkm952>

Kozomara, A., & Griffiths-Jones, S. (2011). MiRBase: Integrating microRNA annotation and deep-sequencing data. *Nucleic Acids Research*, *39* (suppl 1), D152–D157.<http://doi.org/10.1093/nar/gkq1027>

Kozomara, A., & Griffiths-Jones, S. (2014). MiRBase: Annotating high confidence microRNAs using deep sequencing data. *Nucleic Acids Research*, *42* (D1), D68–D73.<http://doi.org/10.1093/nar/gkt1181>

Meyers, B. C., Axtell, M. J., Bartel, B., Bartel, D. P., Baulcombe, D., Bowman, J. L., . . . others. (2008). Criteria for annotation of plant micrornas. *The Plant Cell*, *20* (12), 3186–3190.

Pages, H., Carlson, M., Falcon, S., & Li, N. (n.d.). *AnnotationDbi: Annotation database interface*.

Warnes, G. R., Bolker, B., & Lumley, T. (2015). *Gtools: Various r programming tools*. Retrieved from <https://CRAN.R-project.org/package=gtools>

Wickham, H., James, D. A., & Falcon, S. (2014). *RSQLite: SQLite interface for r*. Retrieved from <http://CRAN.R-project.org/package=RSQLite>

Xie, Y. (2014). Knitr: A comprehensive tool for reproducible research in R. In V. Stodden, F. Leisch, & R. D. Peng (Eds.), *Implementing reproducible computational research*. Chapman; Hall/CRC. Retrieved from <http://www.crcpress.com/product/isbn/9781466561595>

Xie, Y. (2015a). *Dynamic documents with R and knitr* (2nd ed.). Boca Raton, Florida: Chapman; Hall/CRC. Retrieved from<http://yihui.name/knitr/>

Xie, Y. (2015b). *Knitr: A general-purpose package for dynamic report generation in r*. Retrieved from <http://yihui.name/knitr/>